## **Katello - Bug #5047**

# **Lifecycle environment disappears if you delete all but library**

04/02/2014 07:28 PM - Walden Raines

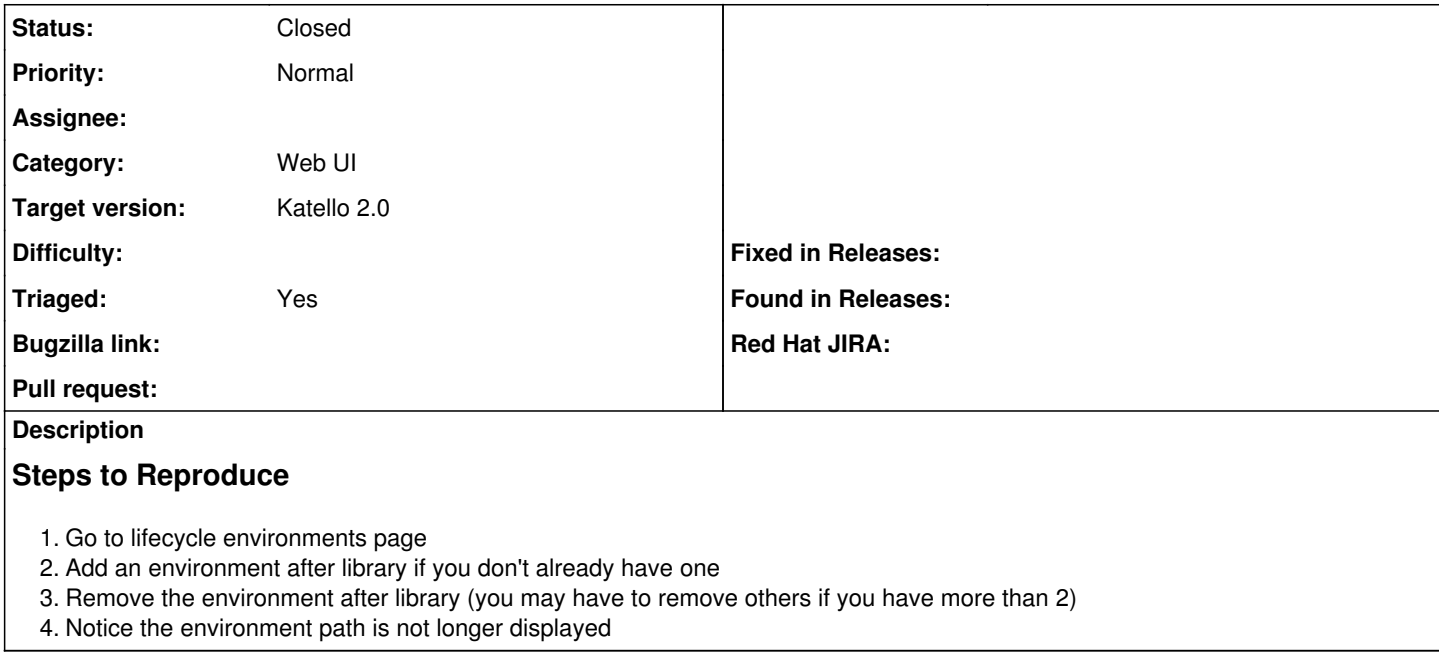

### **History**

#### **#1 - 04/25/2014 12:04 PM - Justin Sherrill**

*- translation missing: en.field\_release set to 13*

#### **#2 - 06/03/2014 02:29 PM - Eric Helms**

- *Status changed from New to Closed*
- *Target version set to 45*
- *Triaged changed from No to Yes*

Testing this upstream and is no longer an issue.